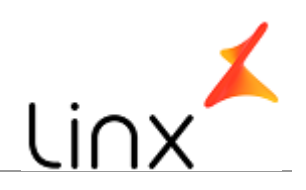

## **CONTROLE DO DOCUMENTO**

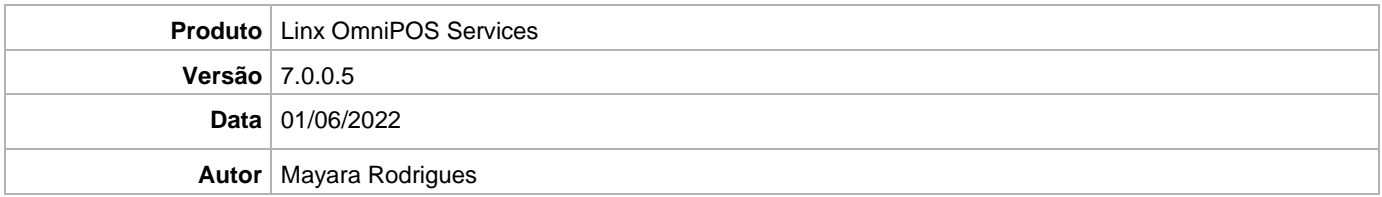

## **PRÉ-REQUISITO**

**Pré-requisito para instalação de OmniPOS Services 7.0.0.5:**

- **Ter instalado versão Linx OmniPOS 9.7.0.0 (executável encaminhado em Releases anteriores).**
- **Ter instalado SPK007 HF005 ou superior.**
- **Ter instalado Linx OmniPOS Services 7.0.0.4 ou superior.**
- **Linx Mobile 3.50 ou superior.**
- **Ter instalado Microterminal Service 2.0.13.1 ou superior.**
- **Linx Update Version [5.1.25.5](https://share.linx.com.br/x/AUR6CQ)**
- **Linx UX 3.12.58 ou superior (devido a parametrização disponibilizada)**

## **DEFINIÇÃO**

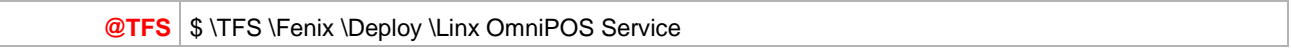

## **PDV**

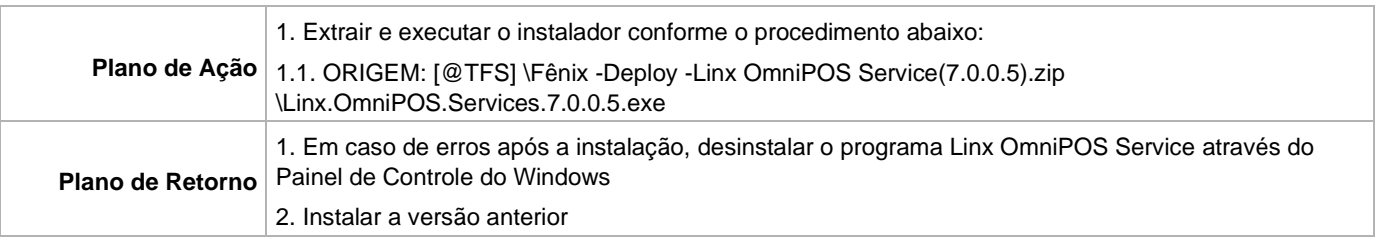